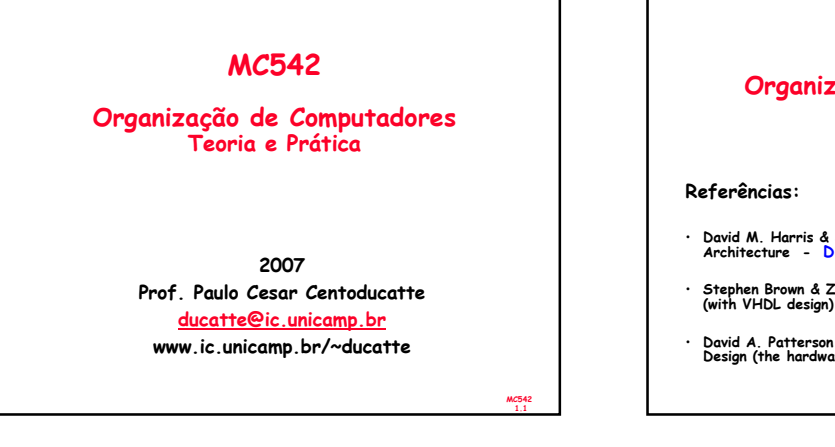

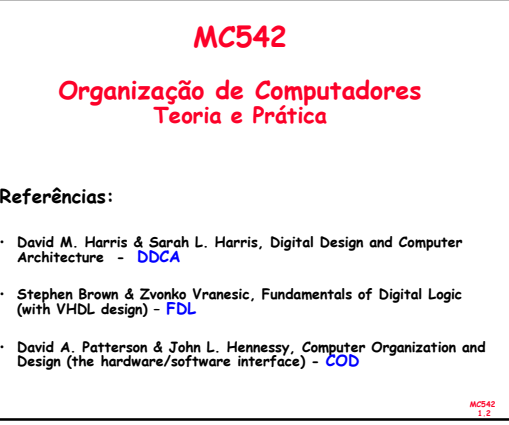

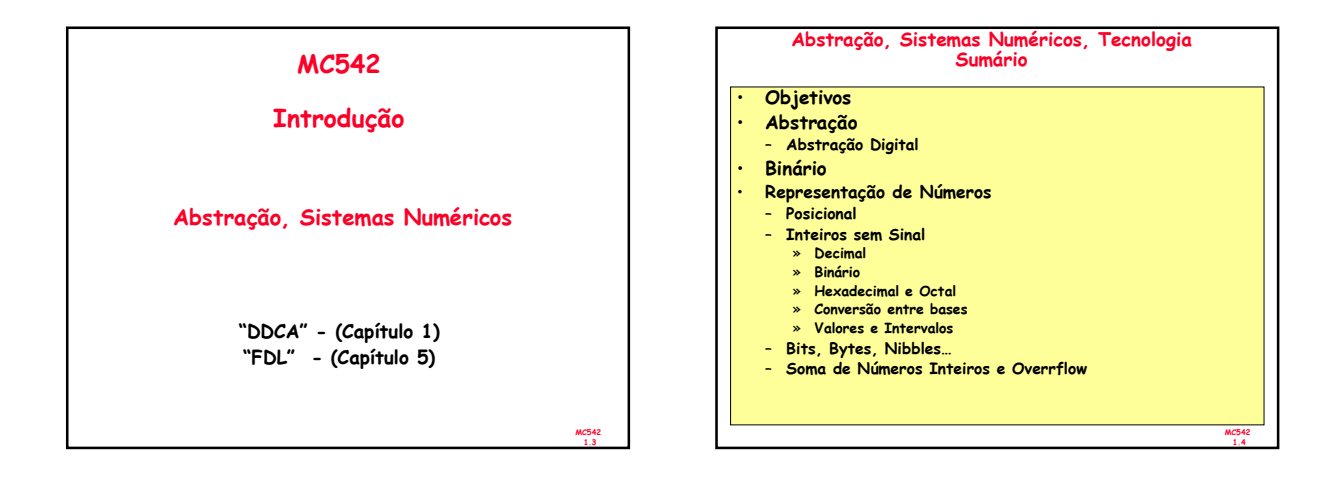

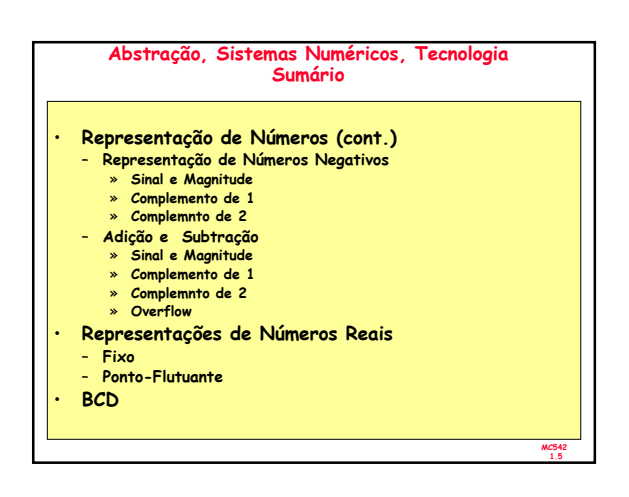

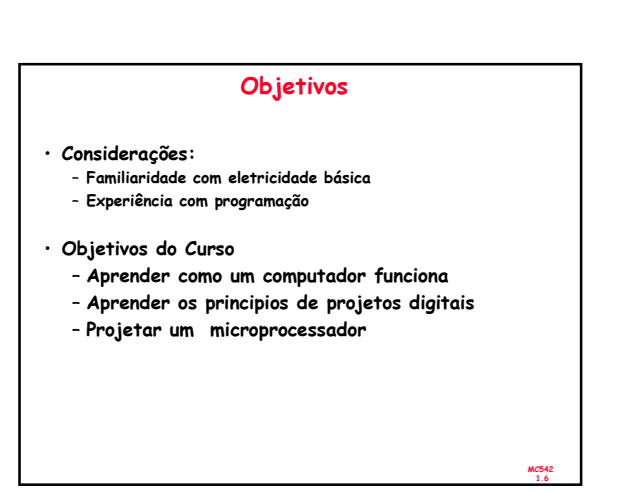

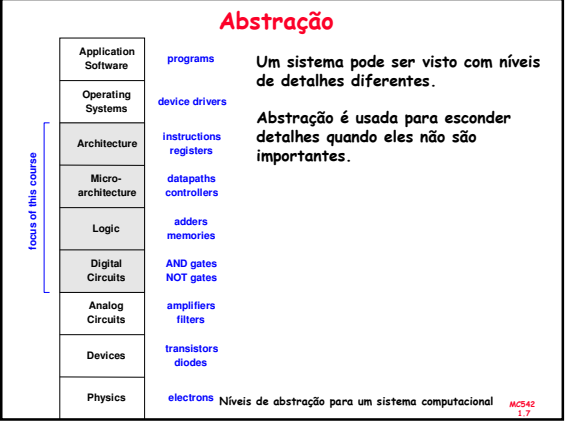

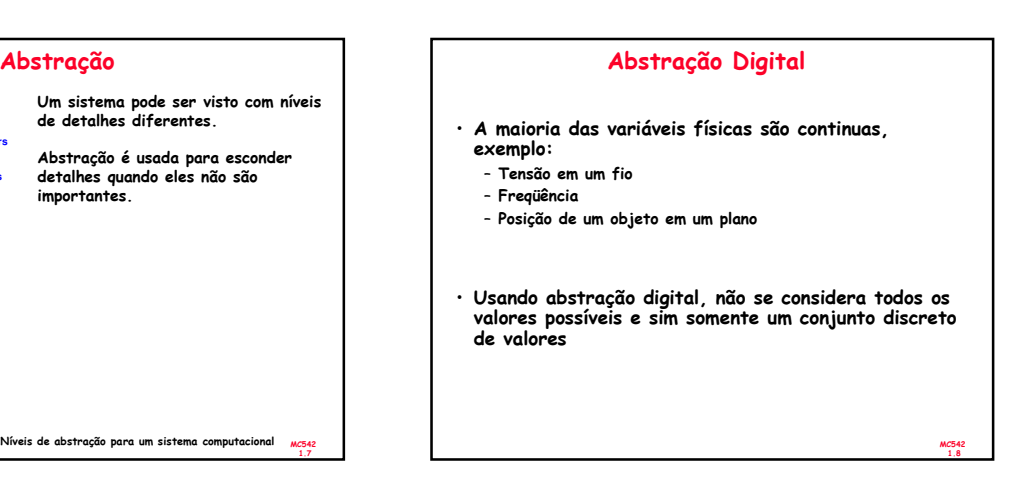

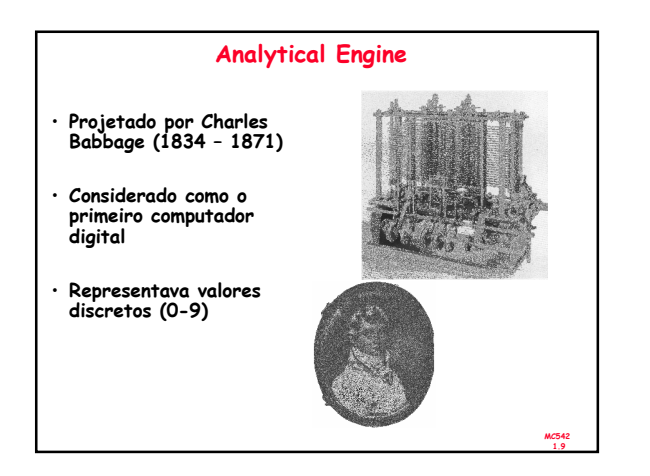

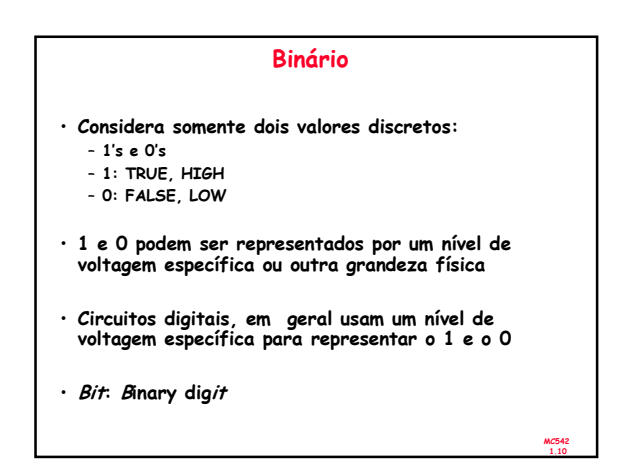

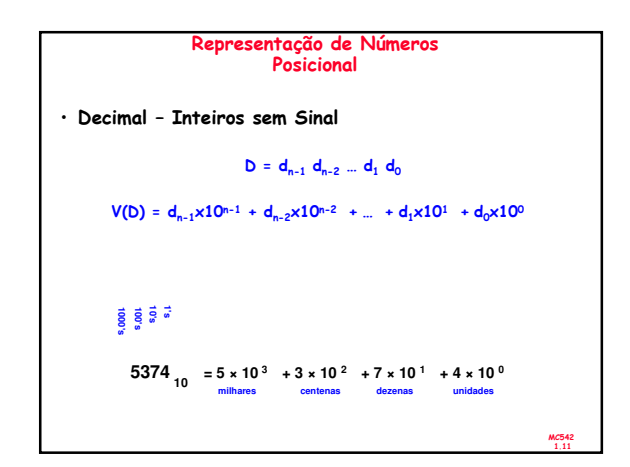

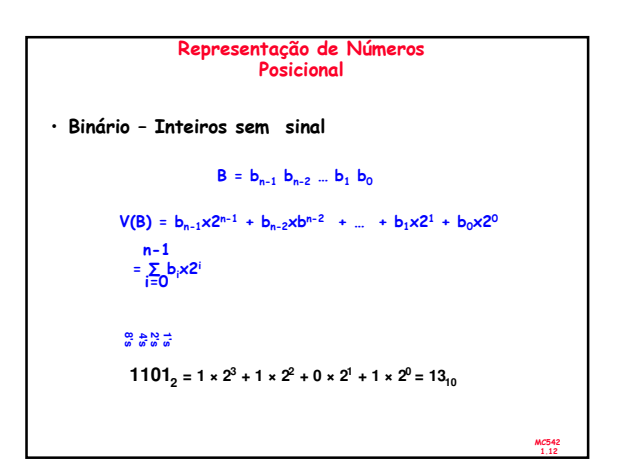

MC542 1.13 Representação Posicional Conversão entre Decimal e Binário V(B) = bn-1x2n-1 + bn-2xbn-2 + … + b1x2<sup>1</sup> + b0x2<sup>0</sup> V(B) = bn-1x2n-1 + bn-2xbn-2 + … + b1x2<sup>1</sup> + b<sup>0</sup> V(B) = bn-1x2n-2 + bn-2xbn-3 + … + b<sup>1</sup> + b<sup>0</sup> 2 2 Conversão de Decimal para Binário: Divisão sucessiva por 2

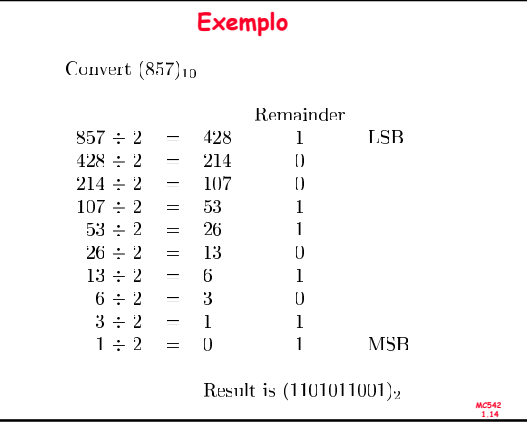

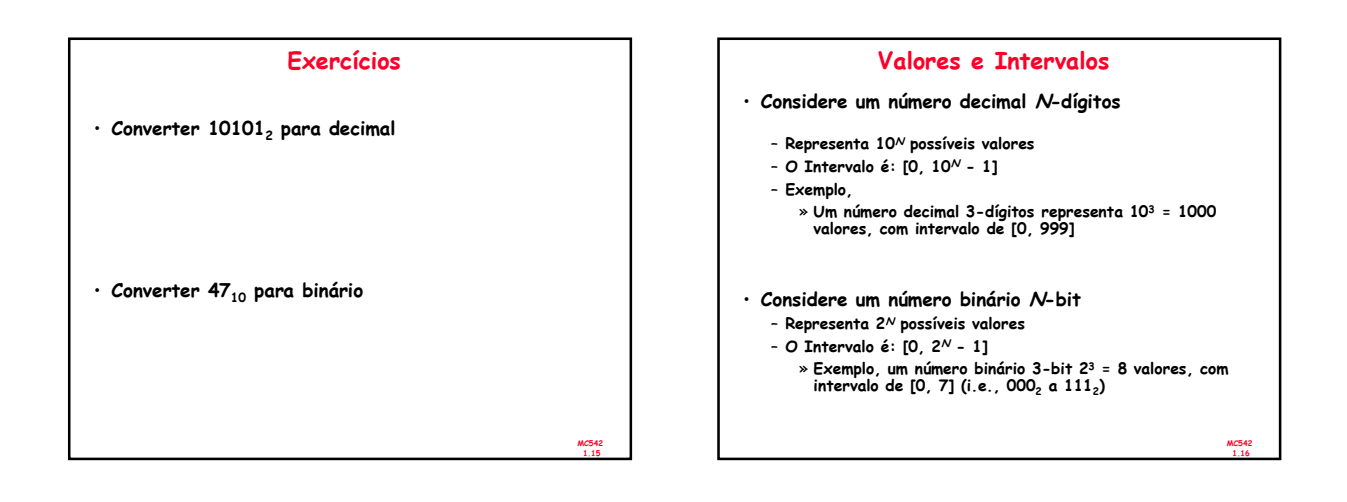

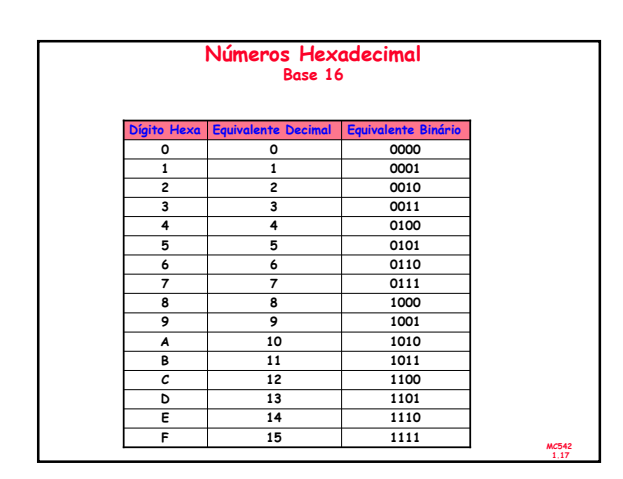

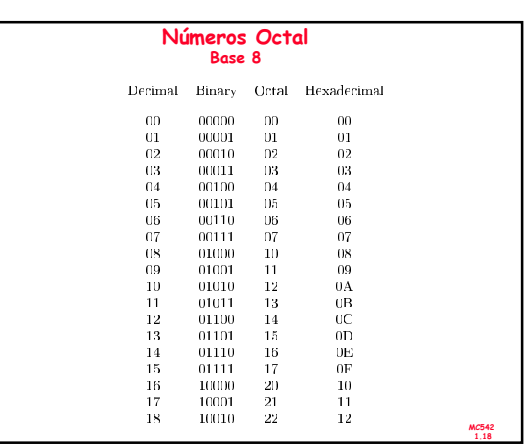

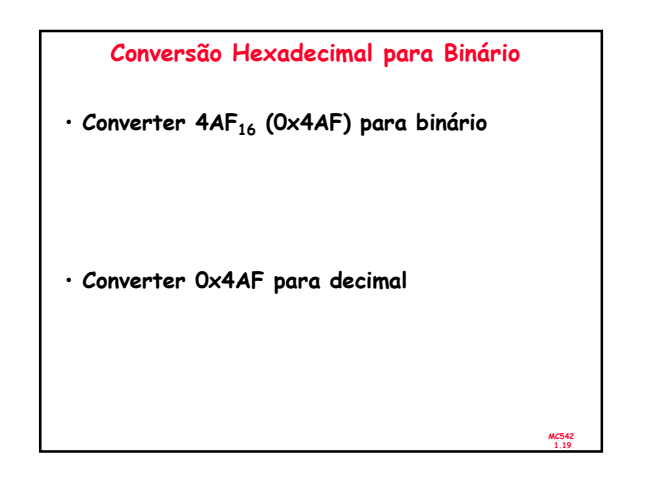

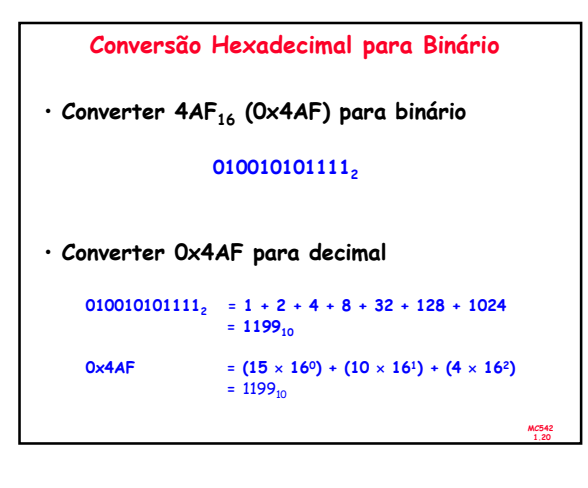

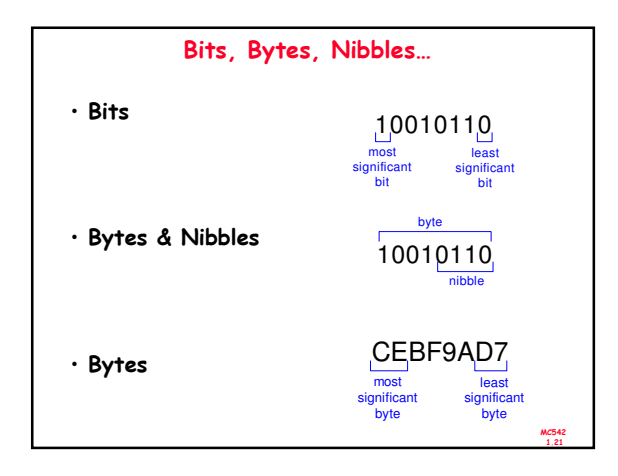

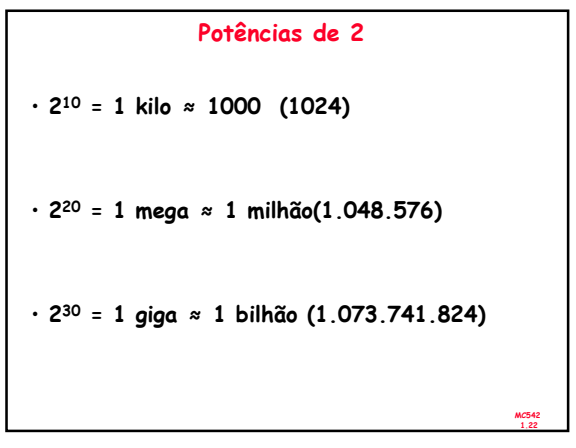

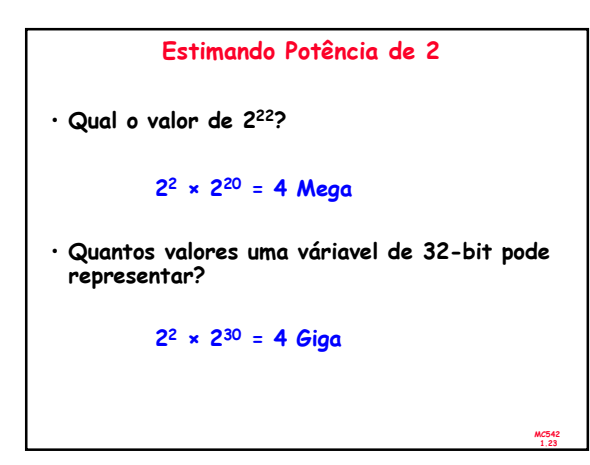

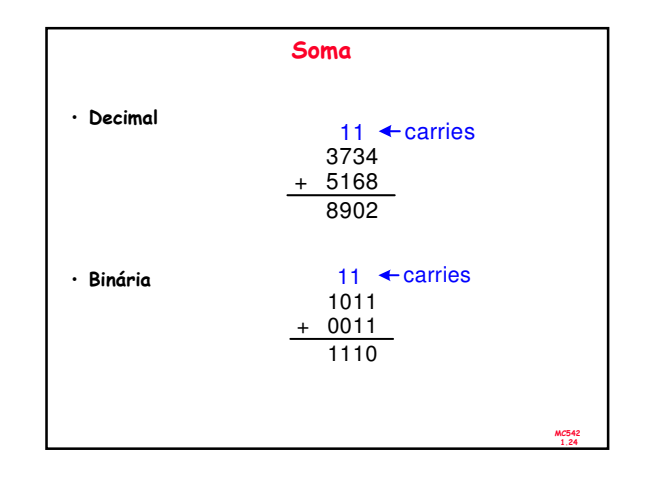

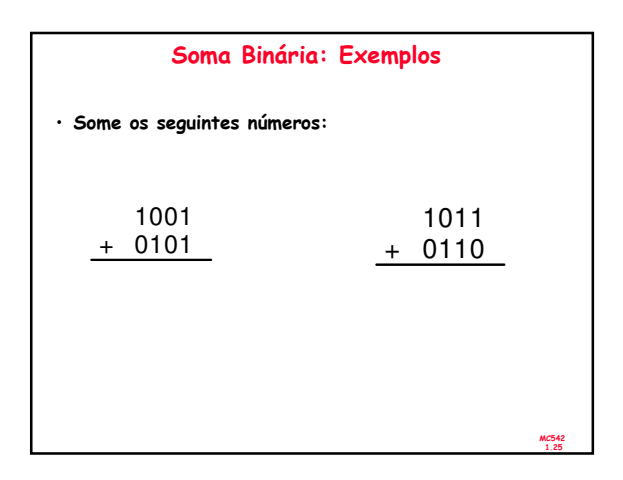

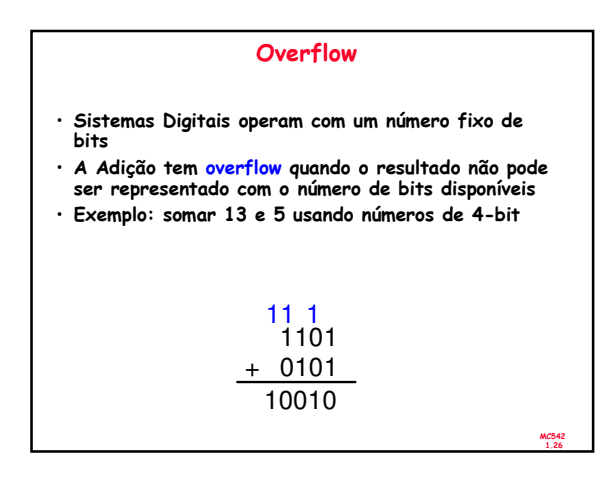

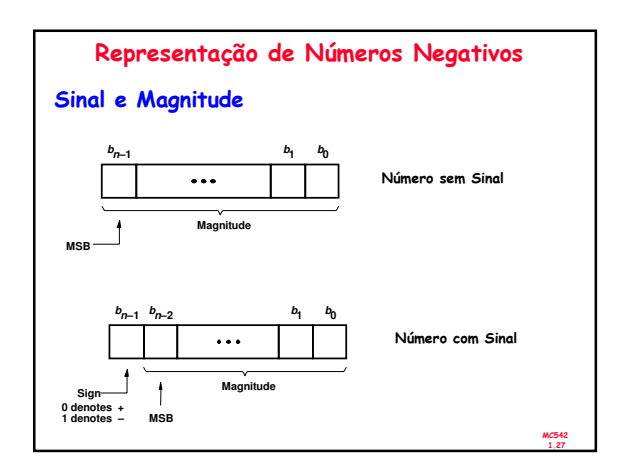

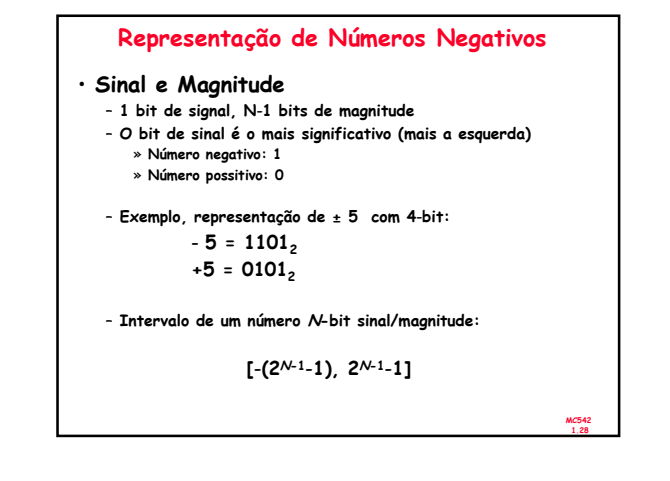

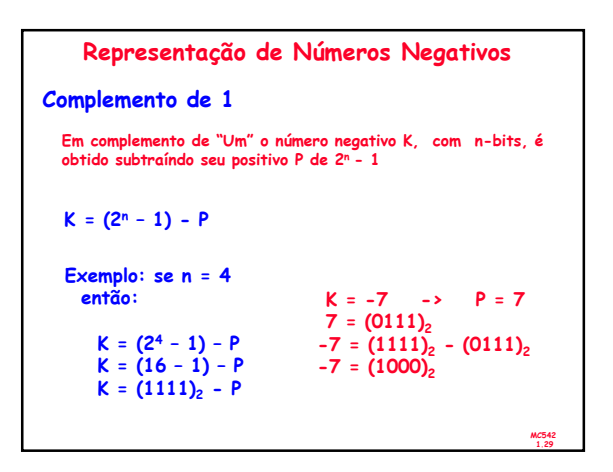

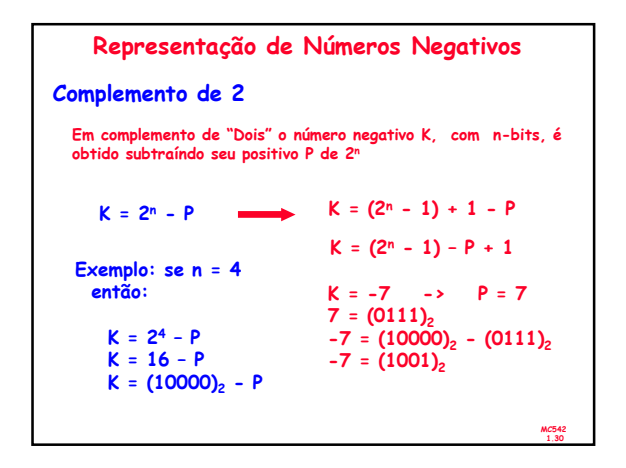

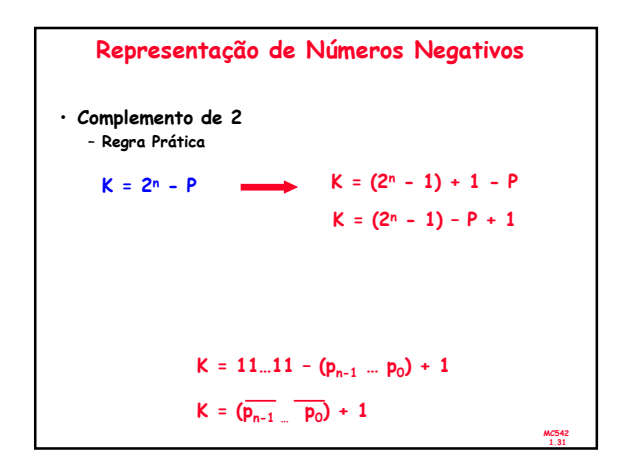

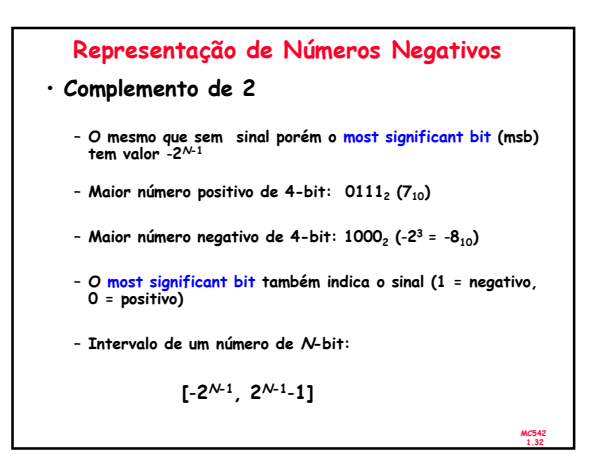

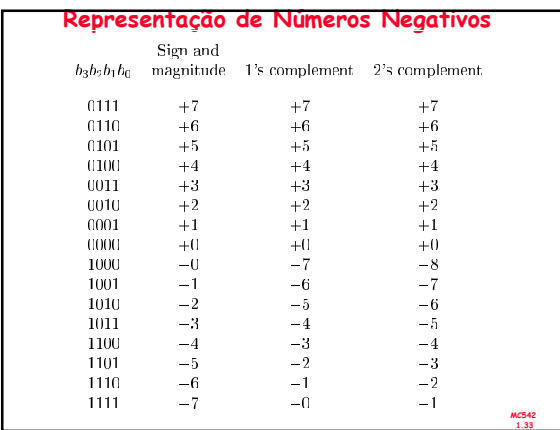

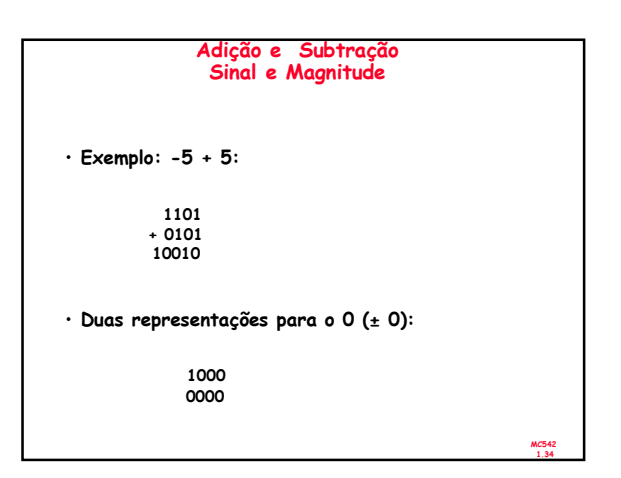

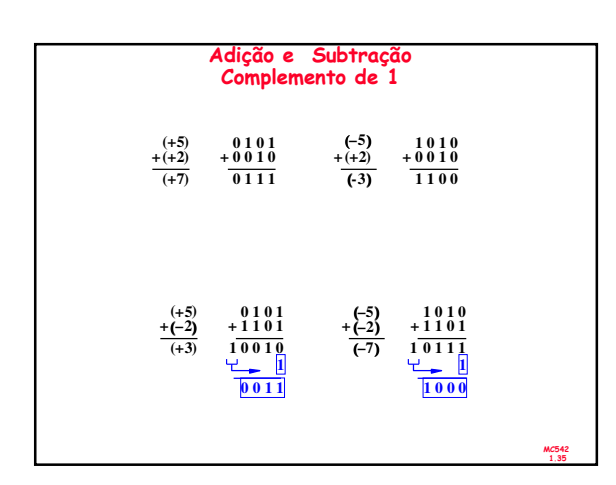

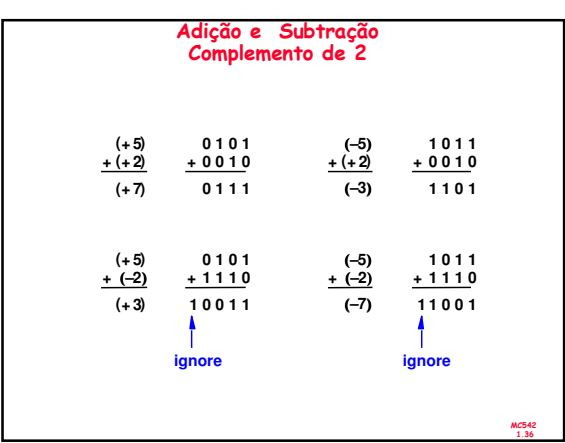

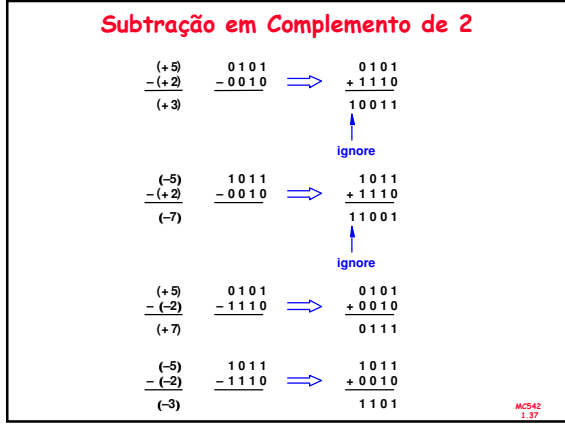

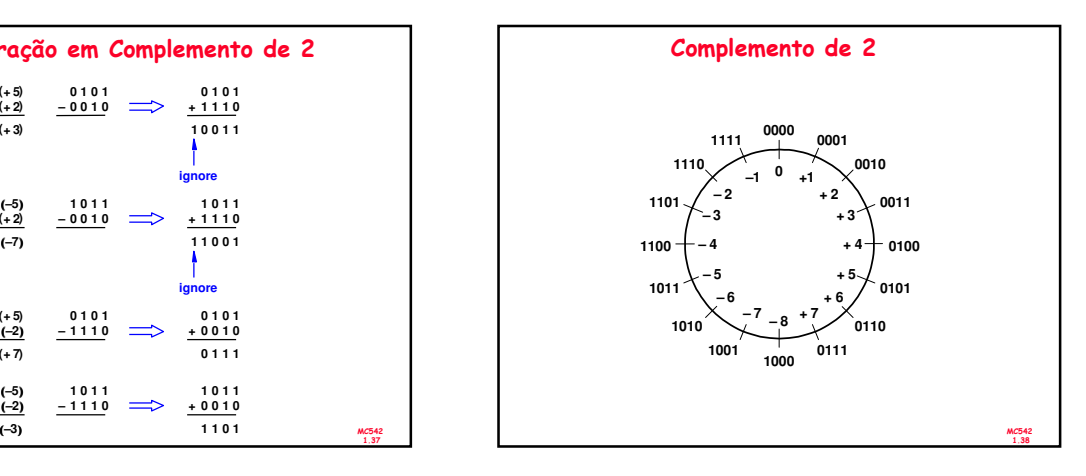

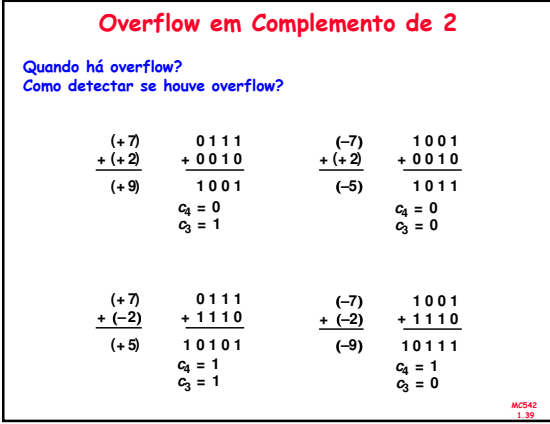

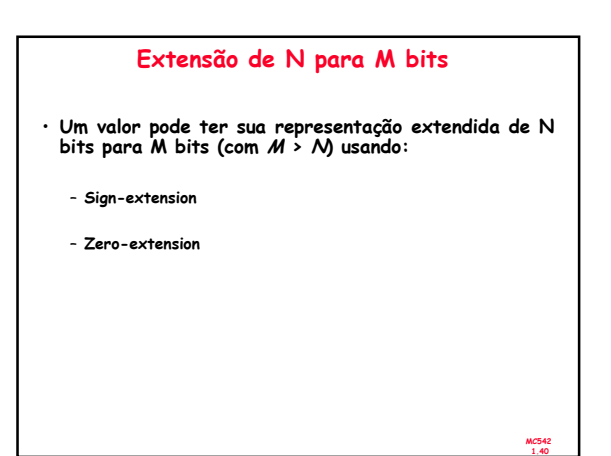

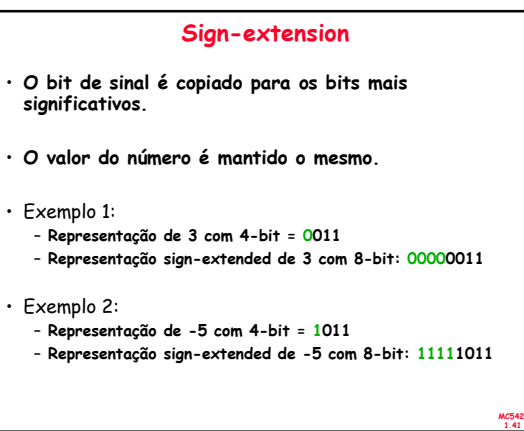

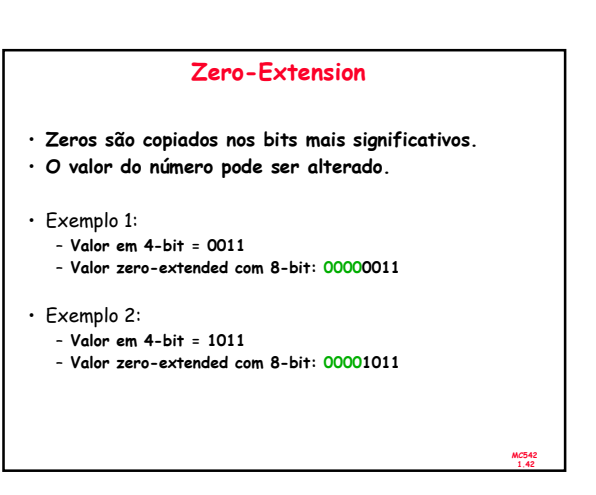

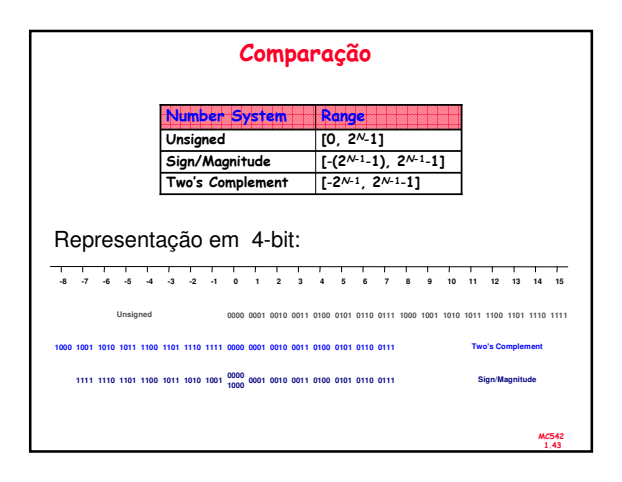

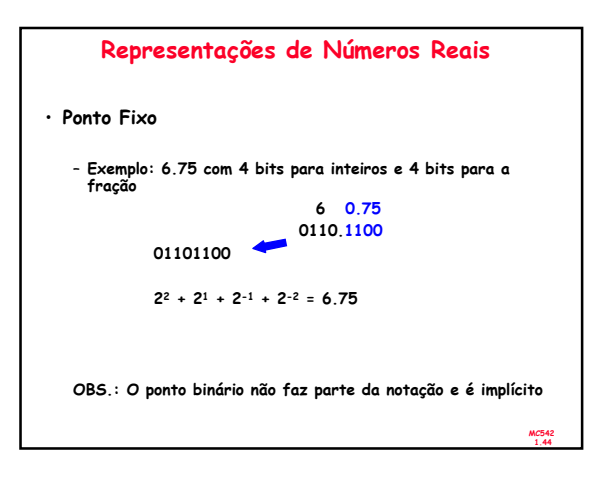

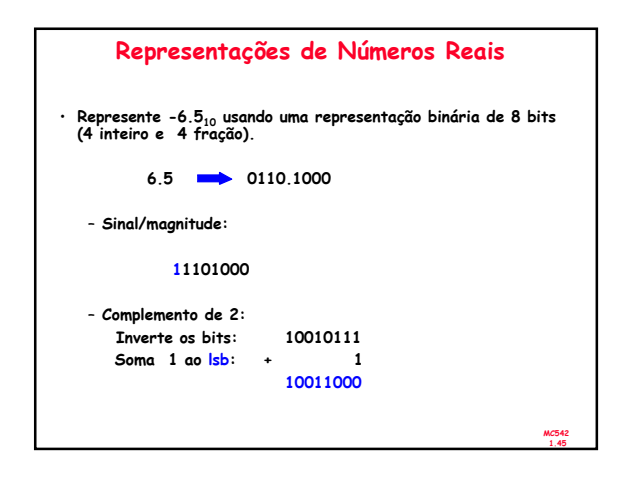

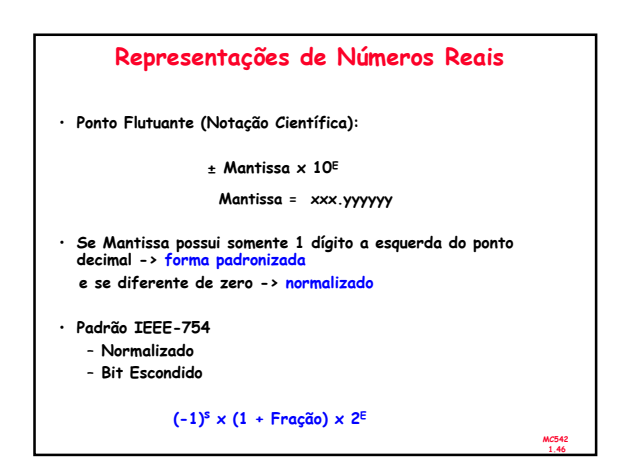

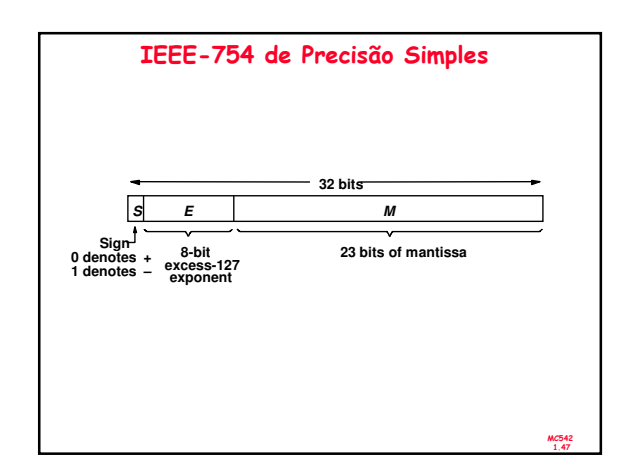

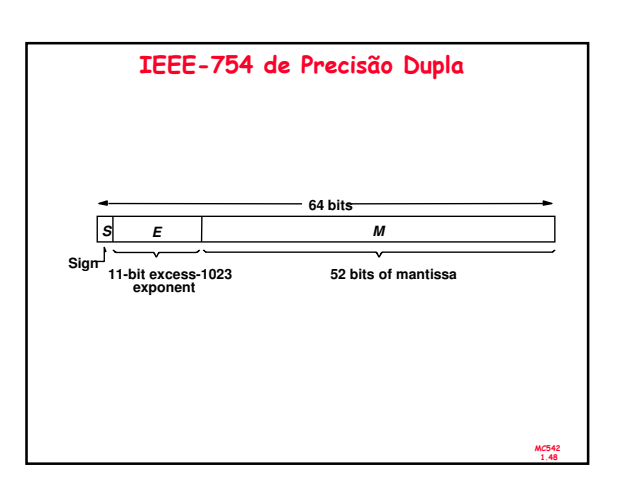

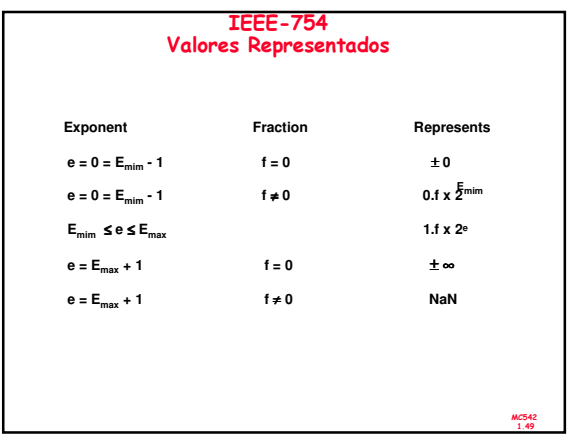

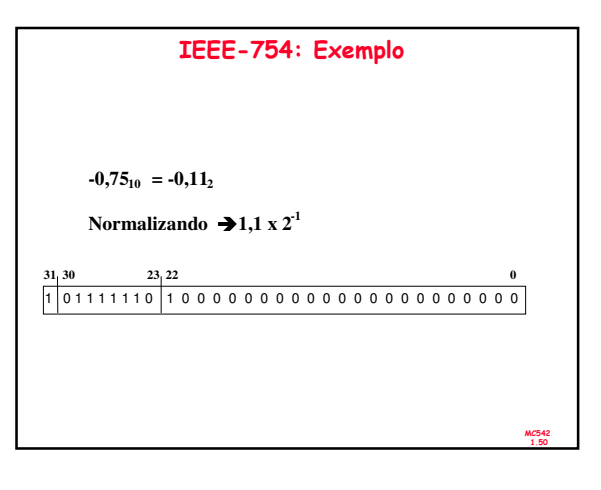

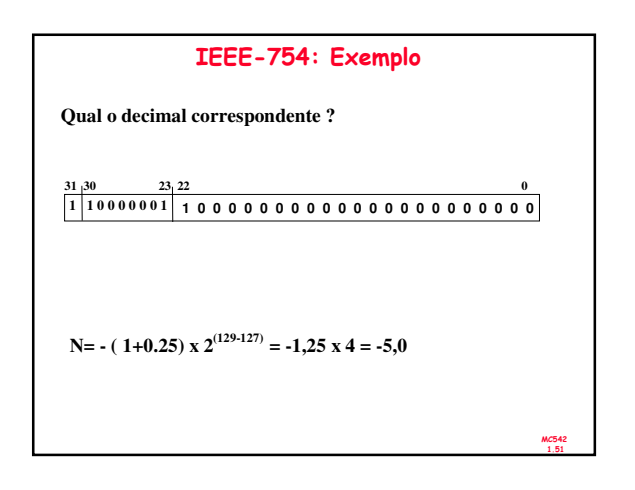

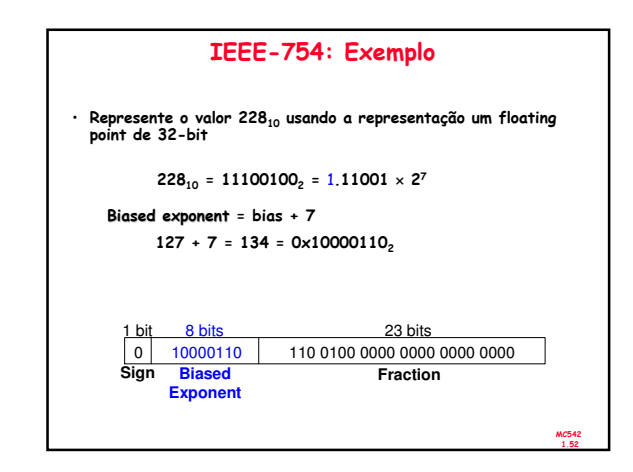

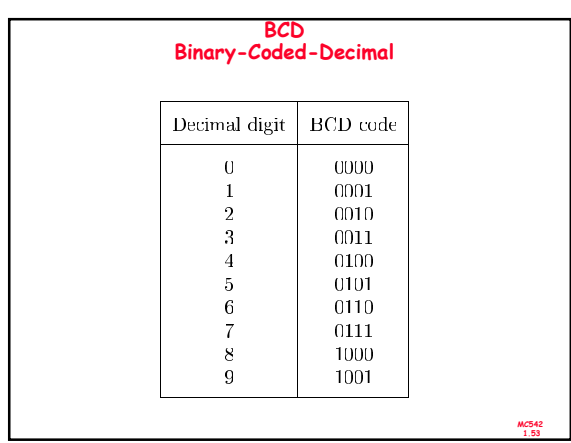

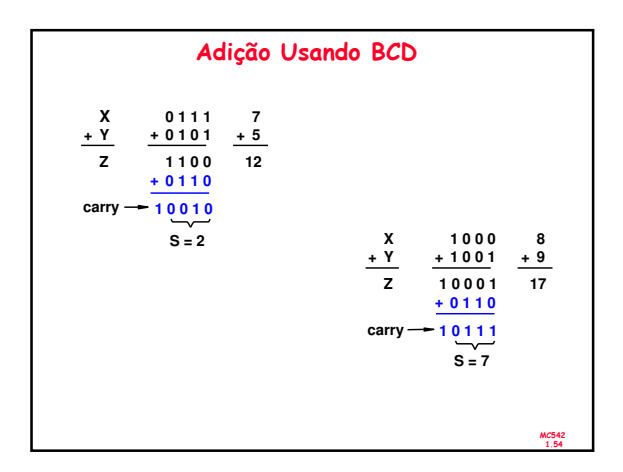

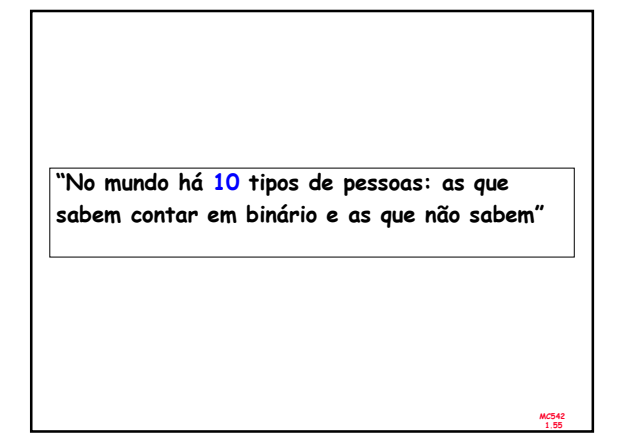